# **Herkansingsopdracht Winter 2006-07: Kaartenmaker**

## **Leerdoelen periode winter**

- Je kent de basis begrippen van het programmeren: variabele, conditional statement, loop, array, functie.
- Je kunt de begrippen uit het bovenstaande leerdoel toepassen in eenvoudige vraagstukken.
- Je kunt een probleem opdelen in deelproblemen om het vraagstuk te vereenvoudigen.
- Je hebt inzicht in de wijze waarop een computer omgaat met informatie.
- Je kunt, wanneer er nog fouten in de code zitten, systematisch de code doorlopen om de fout alsnog te ontdekken.
- Je geeft, wanneer het niet lukt, niet meteen op maar kent het internet of boeken als een hulpbron.

## **Inleiding**

Een fabrikant van briefkaarten wil toeristen de mogelijkheid bieden via internet een "groeten uit"- kaart te laten maken met een persoonlijk karakter. Het leek de fabrikant leuk om de naam van de afzender sturen de voorzijde van de kaart af te drukken. Bijvoorbeeld Groeten van **Henk** uit Rotterdam. Via de internetapplicatie moet de toerist zijn persoonlijke kaart kunnen samenstellen.

De kaarten moeten wereldwijd kunnen worden verzonden. Omdat er meer dan 300 landen zijn en het niet prettig is te kiezen uit een hele lange lijst, is besloten de keuze van het land van bestemming in twee stappen te doen:

Allereerst kan de gebruiker in een drop-down list een werelddeel kiezen. (zie les 1)

Stap 1 kies een werelddeel...  $\overline{\mathbf{v}}$ 

*Maak een keuze van een werelddeel met een dropdown.* 

Vervolgens moet de gebruiker een land kiezen (kies minimaal 5 landen per werelddeel). Zodra de gebruiker een werelddeel heeft gekozen, moet de inhoud van een tweede dropdownlist gevuld worden met landen uit dat werelddeel. Het is handig arrays te maken met landen per werelddeel (zie les 5). Zodra een javascript event plaatsvindt moet een functie worden uitgevoerd waarmee de html van de tweede dropdown worden gevuld (zie les 6). Aan een onclick event heb je nu niet zoveel. Zoek dus bijvoorbeeld op http://www.w3schools.com/jsref/jsref\_events.asp uit welk event je beter kan gebruiken.

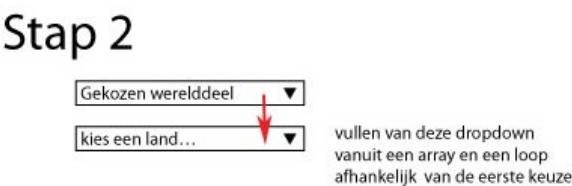

*Uit het gekozen werelddeel ontstaat een nieuwe dropdown met een nadere specificatie uit landen uit dat werelddeel* 

Natuurlijk kost een kaart die naar Nederland wordt verstuurd minder dan een kaart naar Tiboektoe. De waarde van de postzegel is afhankelijk van de het gekozen bestemmingsland. Zodra het land is gekozen vindt er een event plaats waardoor een postzegel met de juiste waarde wordt getoond. Daarnaast moet de rest van het adres kunnen worden ingevuld en bericht aan degene waar de kaart naar toe wordt gestuurd.

Het belangrijkste aan de een briefkaart is natuurlijk de foto op de voorkant. Kies een (vakantie)plek waarvandaan de kaart zal worden verzonden en verzamel hier een aantal passende foto's bij (een stuk of 5). Laat de applicatie random 1 van deze foto's tonen (les 4)

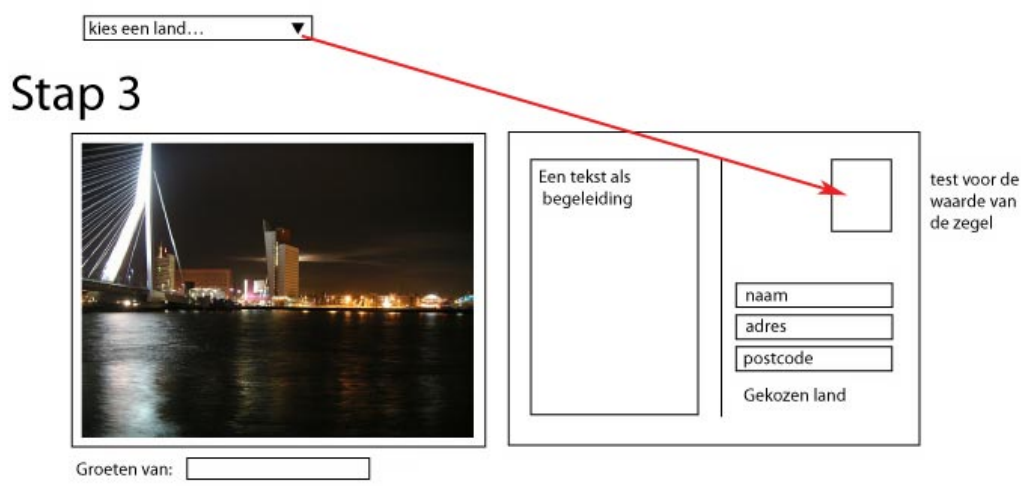

*Afhankelijk van de gekozen bestemming wordt een postzegel getoond. Verder een formulier waarin de toerist zijn een bericht en adresgegevens van de geadresseerde kan invullen. Verder wordt een random foto getoond om de briefkaart compeet te maken.* 

Ook moet de afzender zijn naam kunnen invullen, die op de voorkant moet worden getoond. Zodra de toerist zijn naam heeft invult kan het resultaat op de voorbeeld briefkaart worden getoond. Kies zelf met wat voor event je wil gebruiken als trigger voor stap 4.

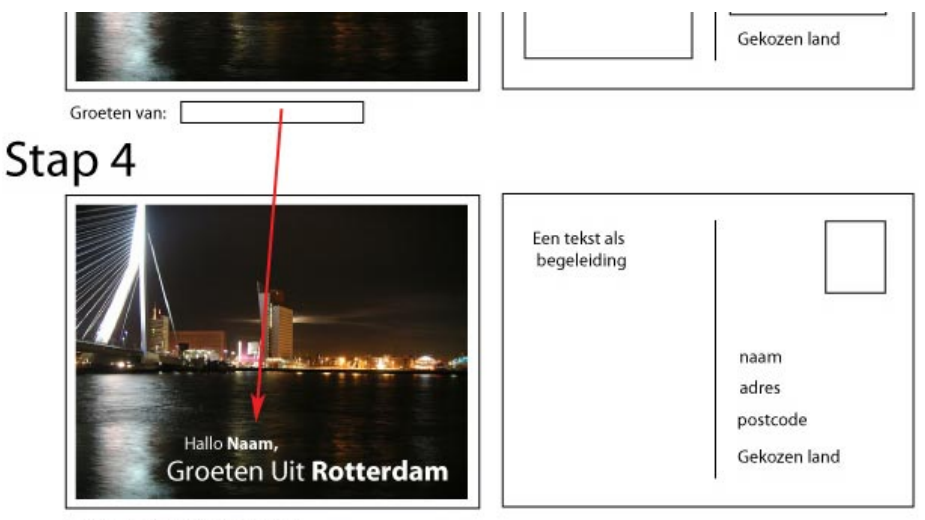

naam = groeten van uit stap 3

*In stap 4 wordt het resultaat getoond. De naam ingevuld bij stap drie wordt op de voorzijde getoond, en de rest van de ingevulde velden op de achterzijde.* 

# **Opdracht**

Maak de hierboven beschreven applicatie met behulp van Html, Css en javascript (andere middelen zijn niet toegestaan).

## **Tips**

- Maak eerst een plan hoe je dit gaat aan pakken. Probeer grote problemen op te delen in kleine die eenvoudige op te lossen zijn.
- Maak alle stappen eerst als een niet werkende DUMMY in html en css (vooral het gebruik van css maak je het jezelf eenvoudiger) *Deliverable 1*
- Schijf vervolgens per stap in javascript commentaar uit wat waar moet gaan doen. *Deliverable 2*
- Schijf (per stap) de javascript uit met beknopt commentaar. *Deliverable 3*

## **Beoordelingscriteria**

### **Inhoudelijk**

- Toon aan doormiddel van de 3 deliverables uit het proces dat je stapsgewijs het probleem kunt opdelen in deelproblemen.
- Voor een voldoende moet de applicatie werkend opgeleverd worden.

### **Algemeen**

- De opdracht is qua code uitgewerkt en ook visueel verzorgd.
- Je licht de code toe met commentaar, waarmee je aangeeft hoe je het hebt opgelost.
- De opdracht is op tijd en volgens de specificaties ingeleverd.
- Reflectie geeft een goed beeld van de werkwijze.

#### **Inleveren**

Plaats het geheel online (eindproduct en source files) en stuur een link via de hro-mail naar de docent waarvan je hebt les gehad.

Wanneer deze docent niet meer te bereiken is, mail dan naar de vakgroepcoordinator MME en ligt de situatie toe. Van januari tot en met april 2008 wordt de vakgroepcoordinator MME Roos Groenewegen (cmd@roosgroenewegen.nl) vervangen door Mio van der Lijn (lijni@hro.nl).

Vergeet niet je opdracht toe te lichten doormiddel van een korte reflectie. (wat ging er goed, wat waren de problemen die je tegen bent gekomen, hoe heb je deze opgelost , hoe moeilijk vond je het en hoeveel tijd heb je er voor nodig gehad)

#### **Deadline**

Ieder jaar krijgen studenten twee mogelijkheden om modules te herkansen.

Deze herkansingsopdracht kan worden ingeleverd voor het einde van de tweede periode (winter) als eerste herkansingsmogelijkheid of voor het einde van de tweede periode (lente) als tweede herkansingsmogelijkheid.

#### **Oude lesbrieven**

Lesbrieven van 206-2007 zijn terug te vinden op: http://docent.cmd.hro.nl/posaj/2006\_2007/jaar1/lessen/MME/index.htm